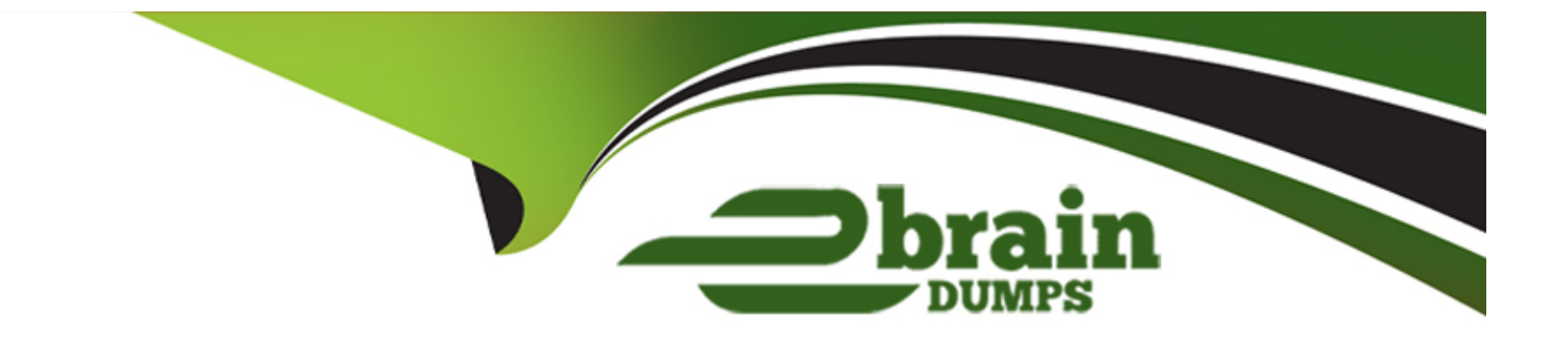

# **Free Questions for CCJE by ebraindumps**

## **Shared by Young on 15-04-2024**

**For More Free Questions and Preparation Resources**

**Check the Links on Last Page**

## **Question 1**

### **Question Type: MultipleChoice**

You want to allow regular users to configure limited aspects of a fob but not allow them to change everything. What Jenkins mechanism do you use?

## **Options:**

### **A-** Build parameters

- **B-** Matrix based security
- **C-** Job Configuration Restriction plugin
- **D-** Declarative Pipeline
- **E-** System environment variables

## **Answer:**

A

## **Question 2**

In a ''standalone'' configuration, when masters manage the build environment and also execute builds with their own resources, which of the following is true?

## **Options:**

- **A-** The builds share SCM checkouts.
- **B-** Masters are more highly available.
- **C-** Build times decrease
- **D-** User interface becomes slower as resources on the master run out.

### **Answer:**

### B

## **Question 3**

**Question Type: MultipleChoice**

Which of the following "Security Setting Enforcement" options are offered in the "Client master security" configuration on the Operations Center? Choose 3 answers

## **Options:**

**A-** Single Sign-On (security realm only)

**B-** Single Sign-On (security realm and Project-based Matrix authorization strategy)

**C-** Do not enforce security settings on masters

**D-** Single Sign-On (authorization strategy only)

**E-** Single Sign-On (security realm and authorization strategy)

## **Answer:**  A, D, E

## **Question 4**

**Question Type: MultipleChoice**

Which are commonly tuned Items to run Jenkins or CloudBees Jenkins Distribution Choose 2 answers

## **Options:**

- **A-** Operating system buffer cache size and Iimits on open files.
- **B-** Operating system limits on open files and forked processes.
- **C-** Database query performance parameters.
- **D-** Java memory heap size and garbage collector for heap.
- **E-** Operating system limits on network packet size and interrupt latency.

## **Answer:**

A, E

## **Question 5**

**Question Type: MultipleChoice**

Which of the following statements are TRUI about Global Pipeline Libraries Groovy scripts? Choose 2 answers

## **Options:**

- **A-** They can be stored on an NFS shared folder of your infrastructure.
- **B** They can be stored on the Jenkins master, inside the JENKINS.HOME/.globallibrary folder.
- **C-** They can be stored by the Jenkins administrators, using a custom Job manager.
- **D** They can be stored on a git repository hosted by the Jenkins master.
- **E-** They can be stored on an external SVN repository.

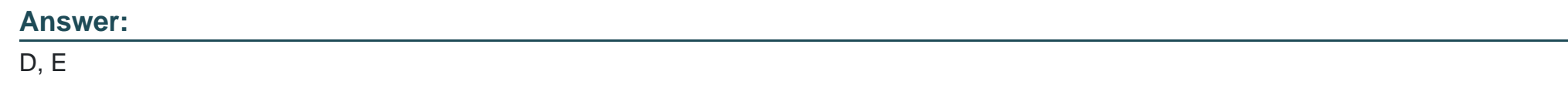

## **Question 6**

**Question Type: MultipleChoice**

Which are ways to influence the number of build artifacts that can be archived? Choose 2 answers

## **Options:**

**A-** unit build data using the job setting 'Discard old builds'.

**B-** Change the order of jobs in the pipeline.

**C-** Gear the Jenkins cache.

**D-** Increase the size of the JENKINS.HOME partition/logical volume.

**E-** Make sure you regularly delete unused views.

### **Answer:**

A, D

## **Question 7**

#### **Question Type: MultipleChoice**

What Is the most efficient way to configure an environment variable that is needed for several pipelines and/or fobs?

### **Options:**

- **A-** Download the value from a URL during the build itself.
- **B** Define the environment variable in a shared library function that each Job calls.
- **C-** Set the environment variable on each pipeline or Job.
- **D-** Define the environment variable on the Operations Center so it is available to all pipelines and Jobs, whereever they run in the duster.

**E-** Put all the pipelines and Jobs on one master or in one folder and set the environment variable in that master or folder.

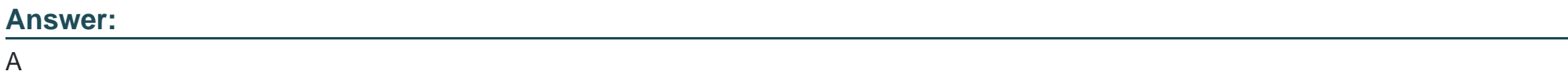

To Get Premium Files for CCJE Visit

[https://www.p2pexams.com/products/ccj](https://www.p2pexams.com/products/CCJE)e

For More Free Questions Visit [https://www.p2pexams.com/cloudbees/pdf/cc](https://www.p2pexams.com/cloudbees/pdf/ccje)je